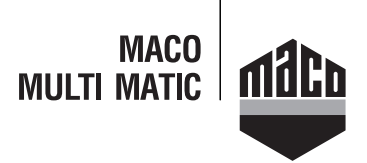

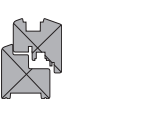

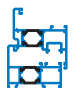

**Technische Zeichnung**

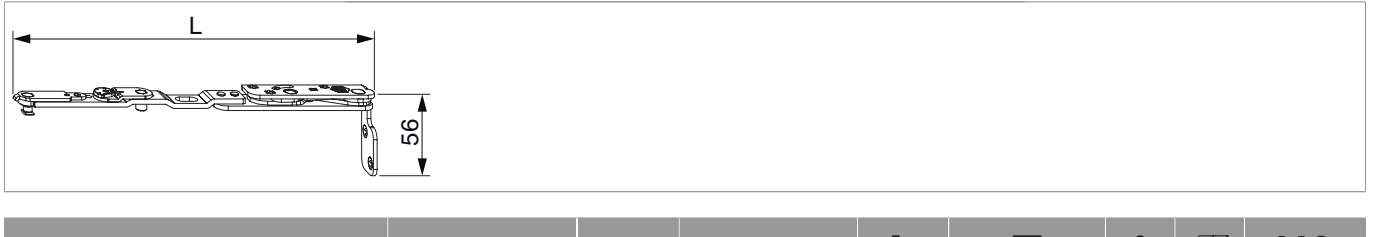

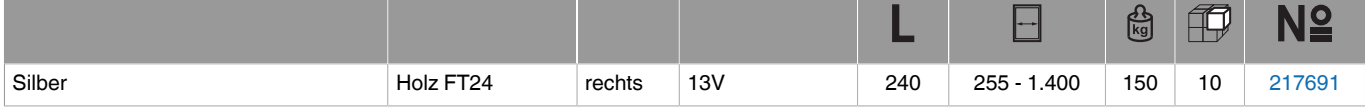

## **Schraubpositionstabelle**

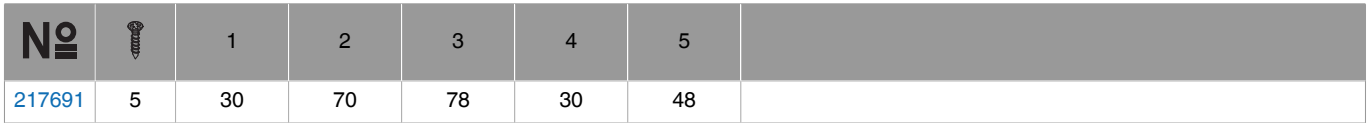

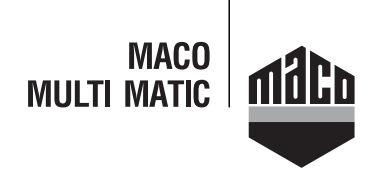

#### **Bohrbilder**

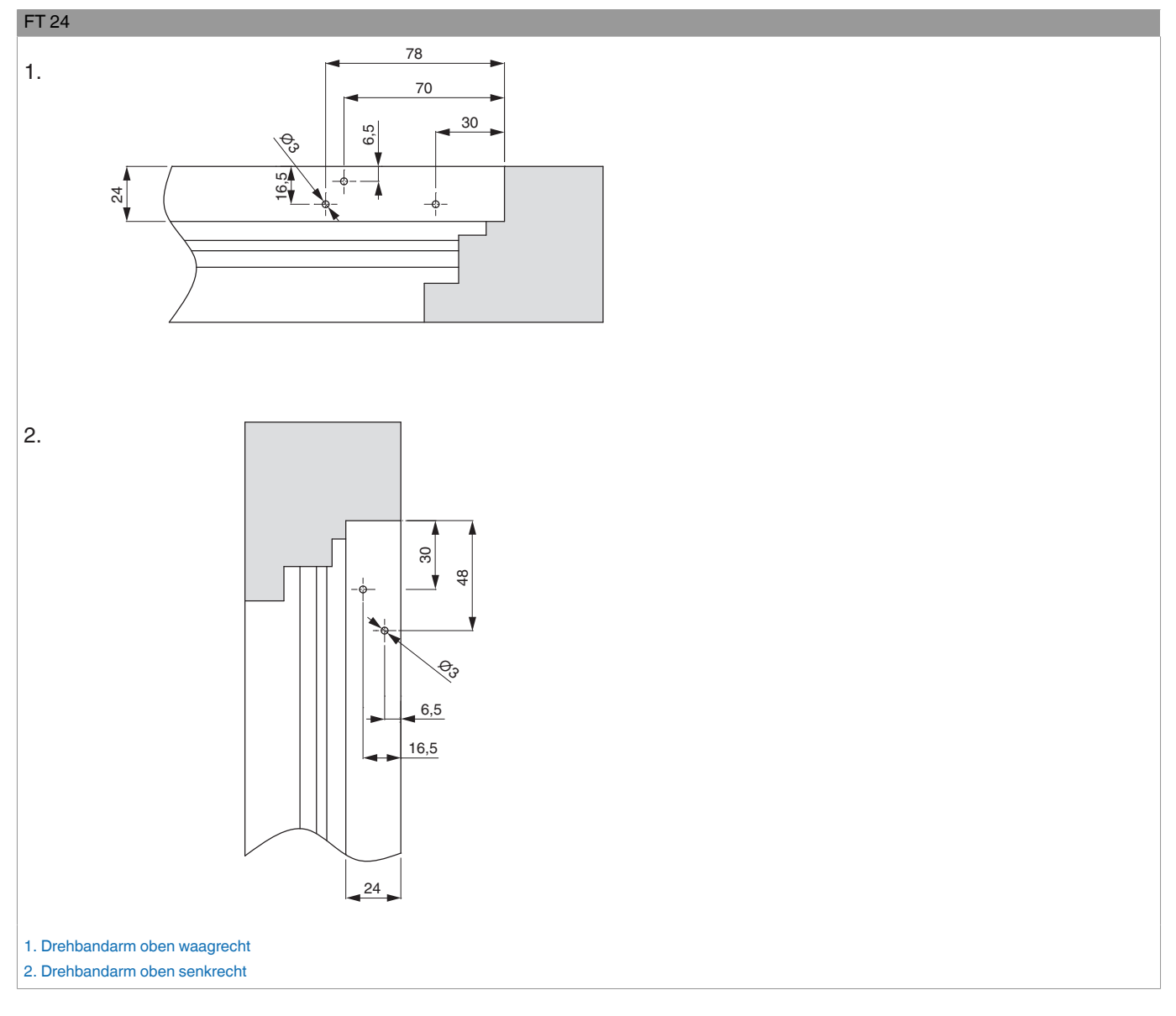

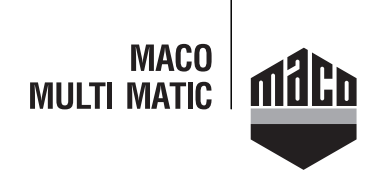

## **Bohrung mit Lehren**

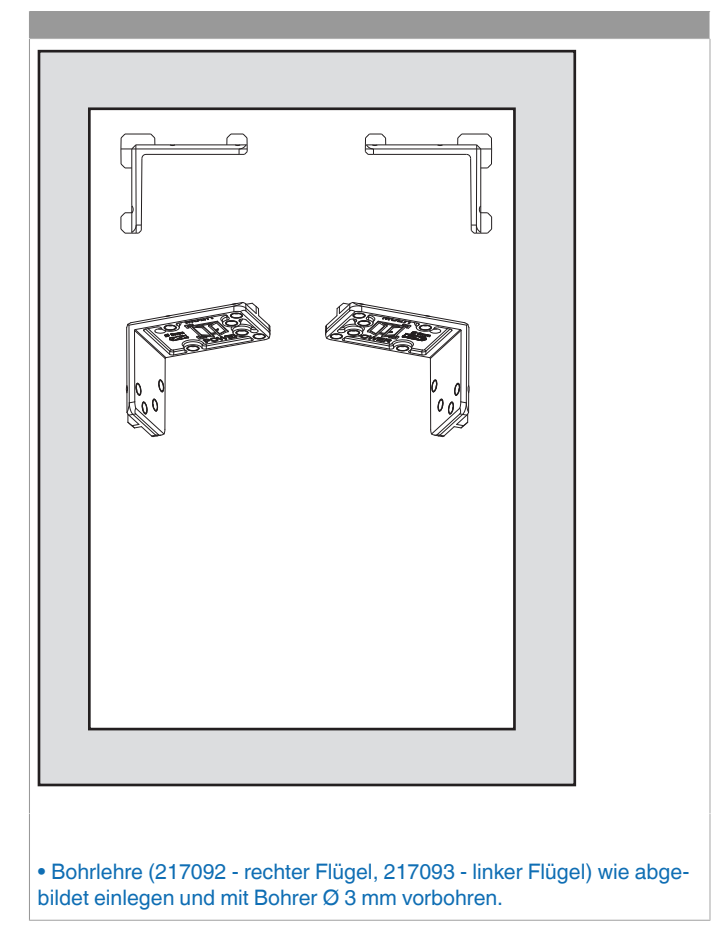

#### **Montage**

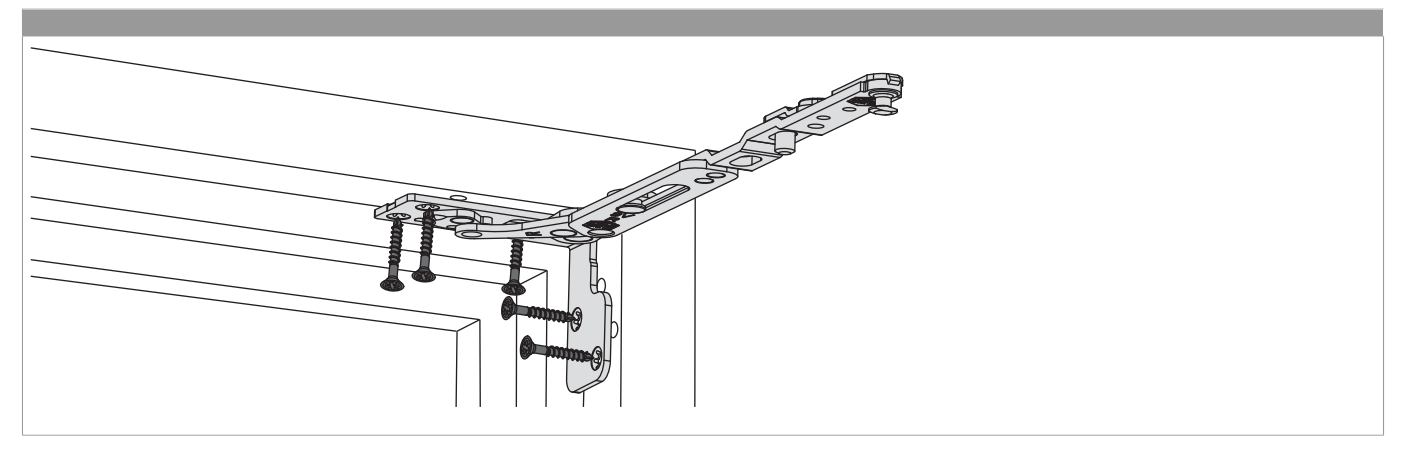

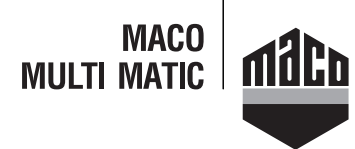

- Den Drehbandarm mit Lager in Rahmenfalz einsetzen und verschrauben. Sonderschraube Ø 4,5 x 38 mm (Art. Nr.: 362918 Kreuzschlitz bzw. 367828 - TX 20) verwenden!
- **Achtung:** Das maximale Flügelgewicht darf nicht überschritten werden!
- Die Verschraubung der Lagerteile muss den Anforderungen der **Richtlinie TBDK** (Gütegemeinschaft Schlösser und Beschläge www.schlossindustrie.de) entsprechen!

# **Einhängen des Flügels**

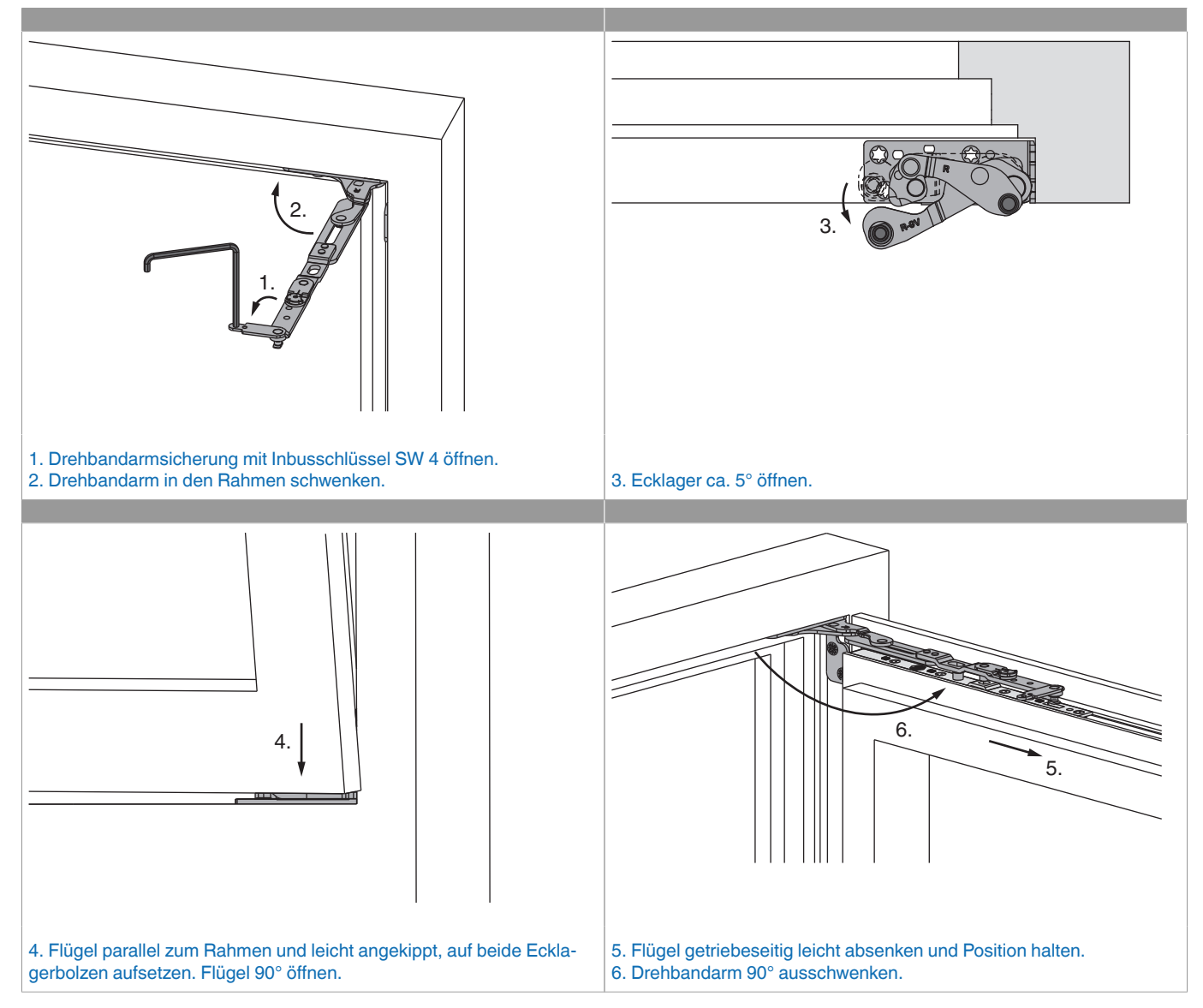

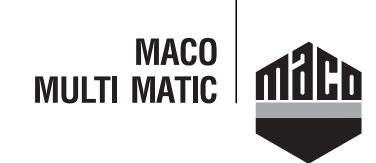

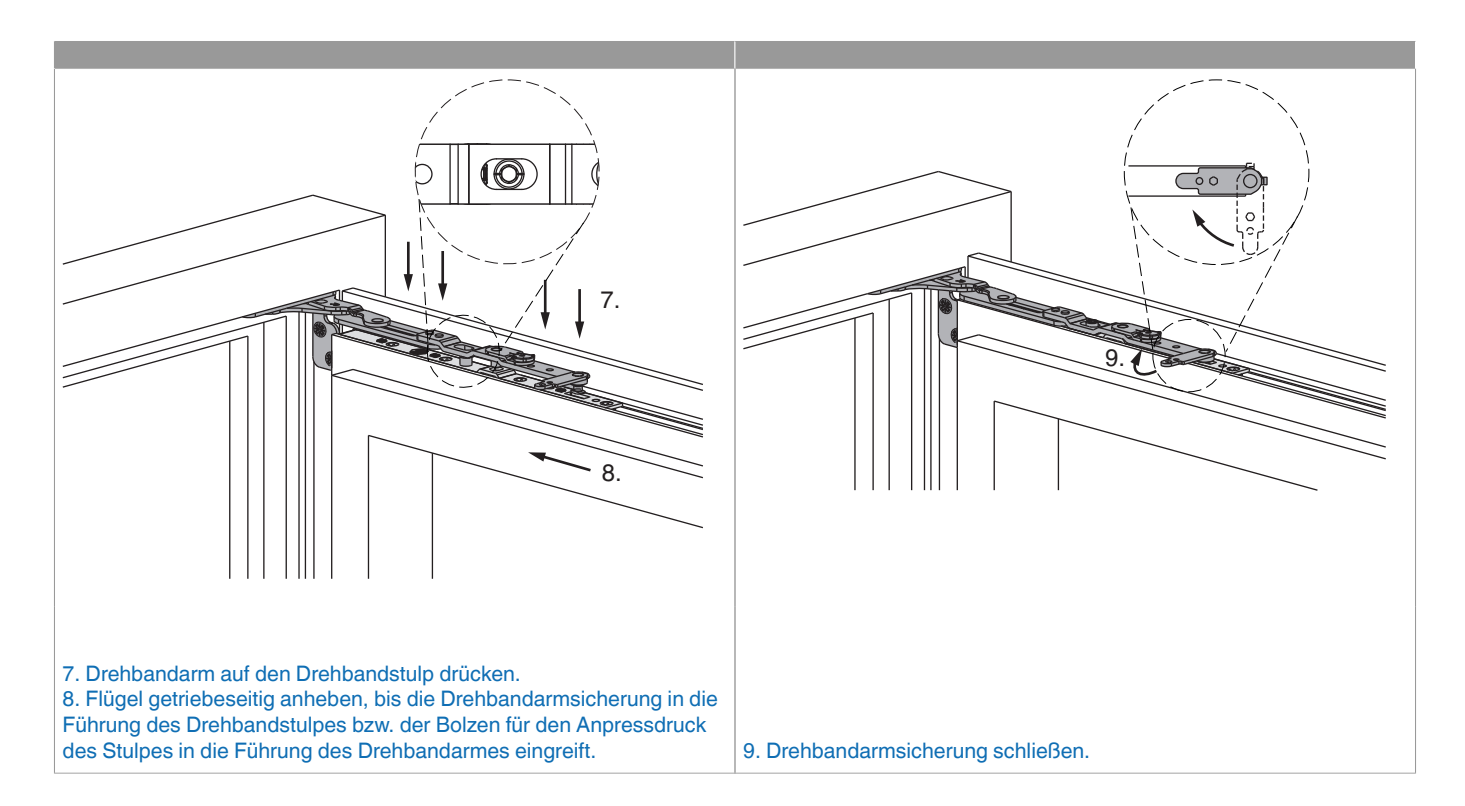

# $\sim$  2. 1. Flügel 90° öffnen. 2. Drehbandarmsicherung mit Inbusschlüssel SW 4 öffnen. 5. 3. 4. 3. Flügel getriebeseitig leicht anheben, bis Drehbandarm entlastet ist und angehoben werden kann. Drehbandarm anheben bis er völlig frei ist. 4. Flügel getriebeseitig leicht absenken. 5. Drehbandarm in den Rahmen schwenken, Flügel schließen.

#### **Aushängen des Flügels**

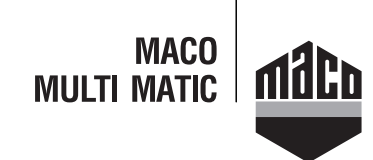

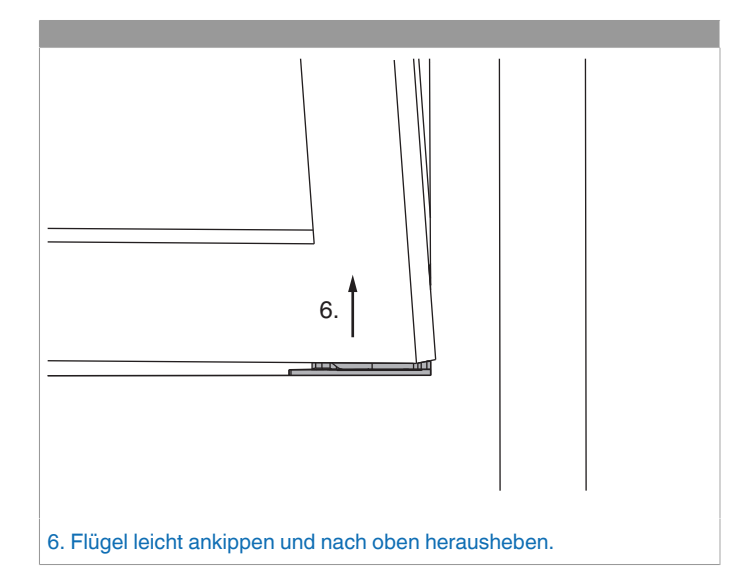

# **Freimaßangaben**

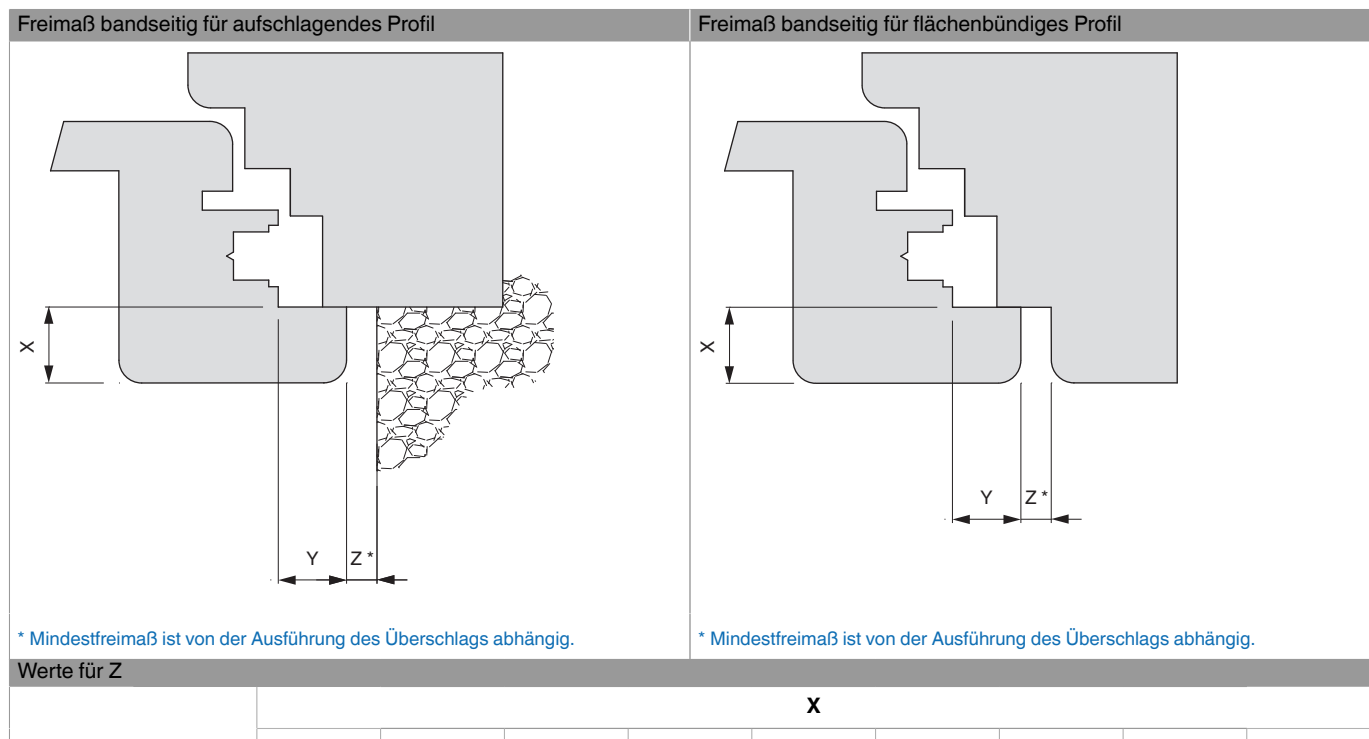

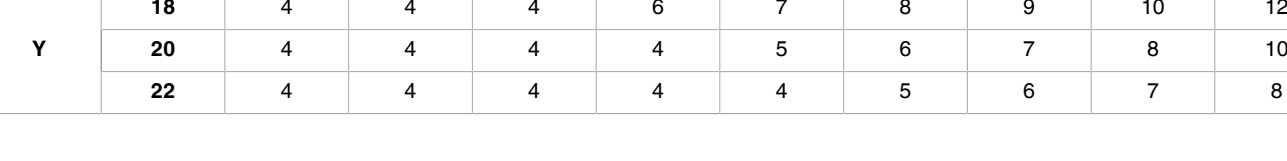

**16 17 18 19 20 21 22 23 24**

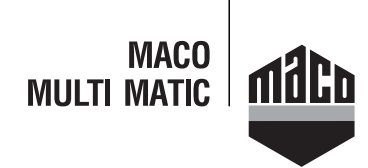

# **Seitenregulierung**

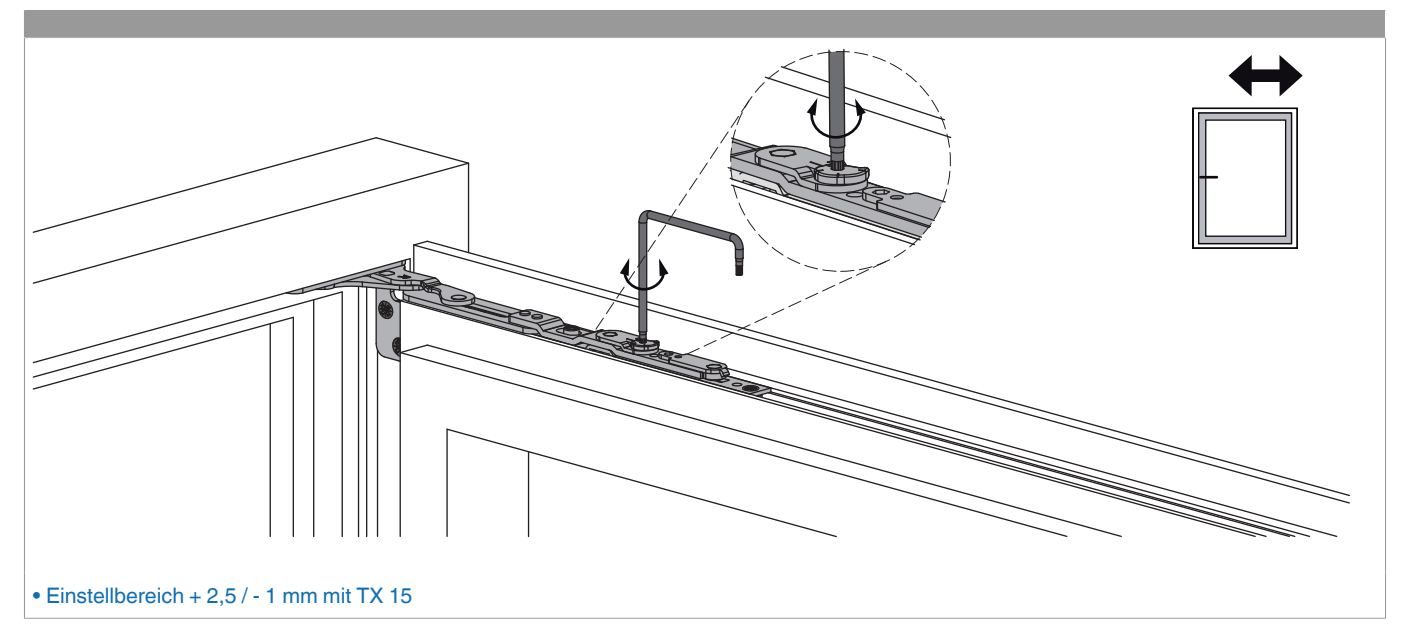

# **Anpressdruckregulierung**

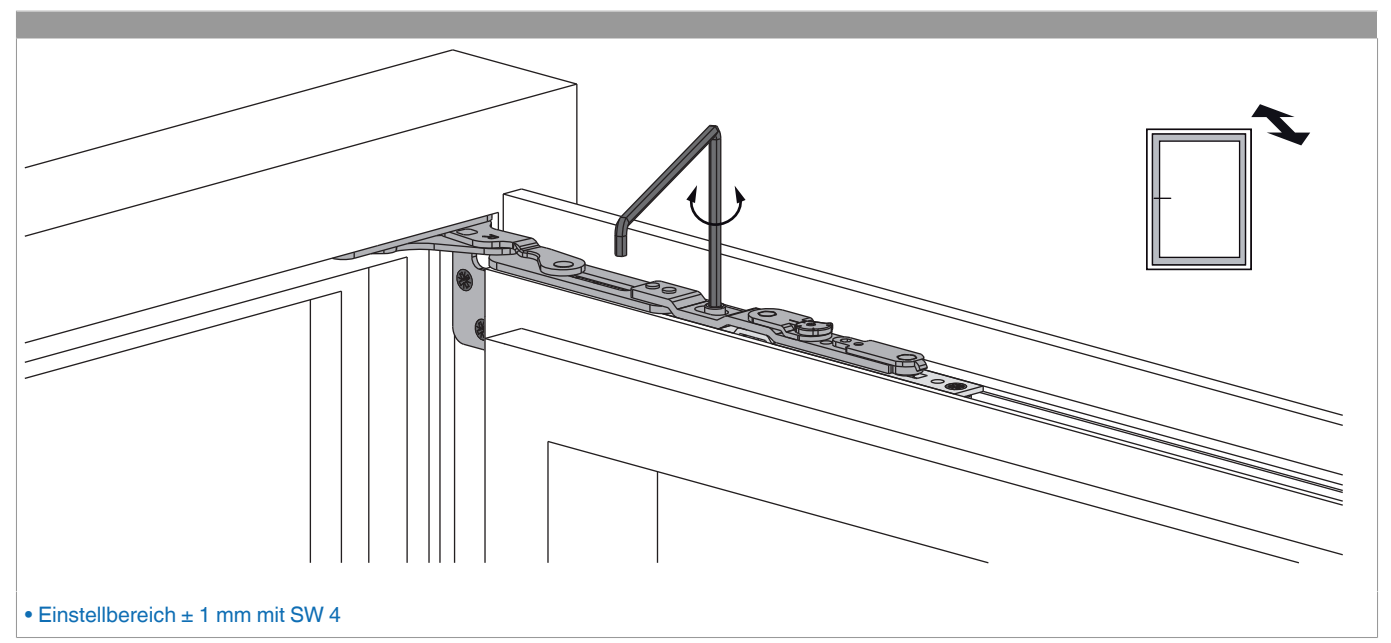